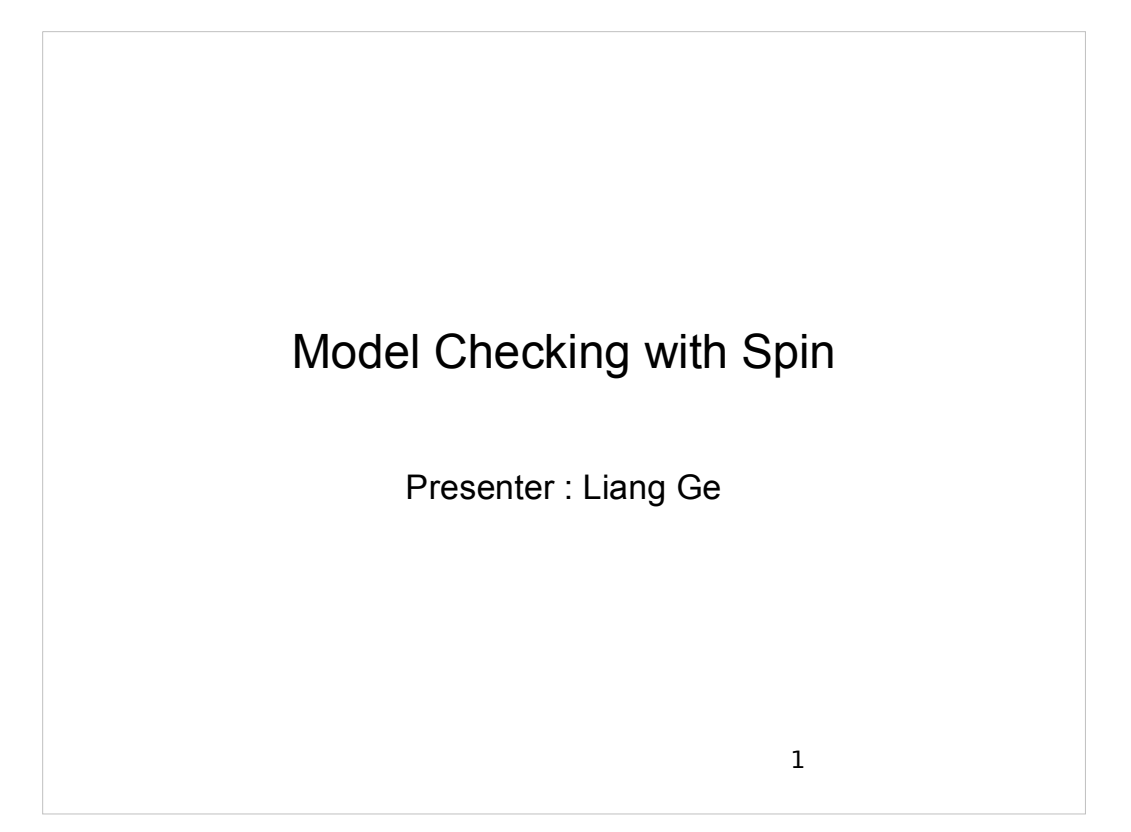

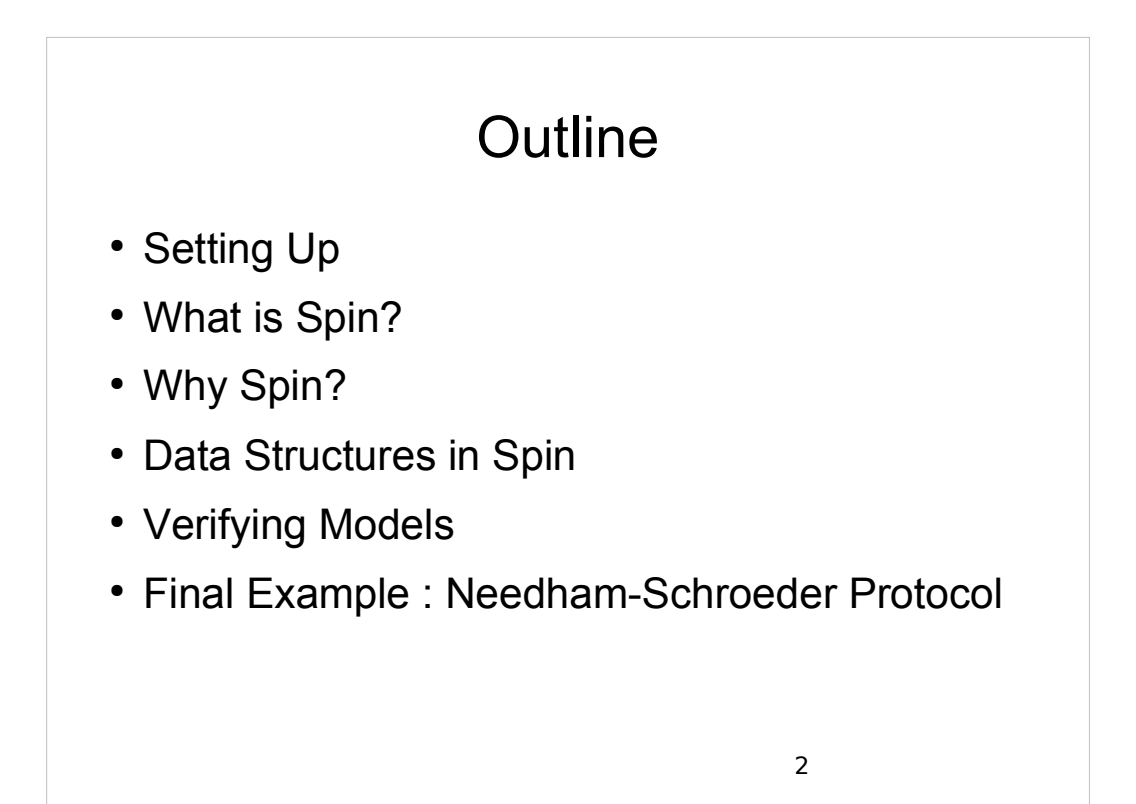

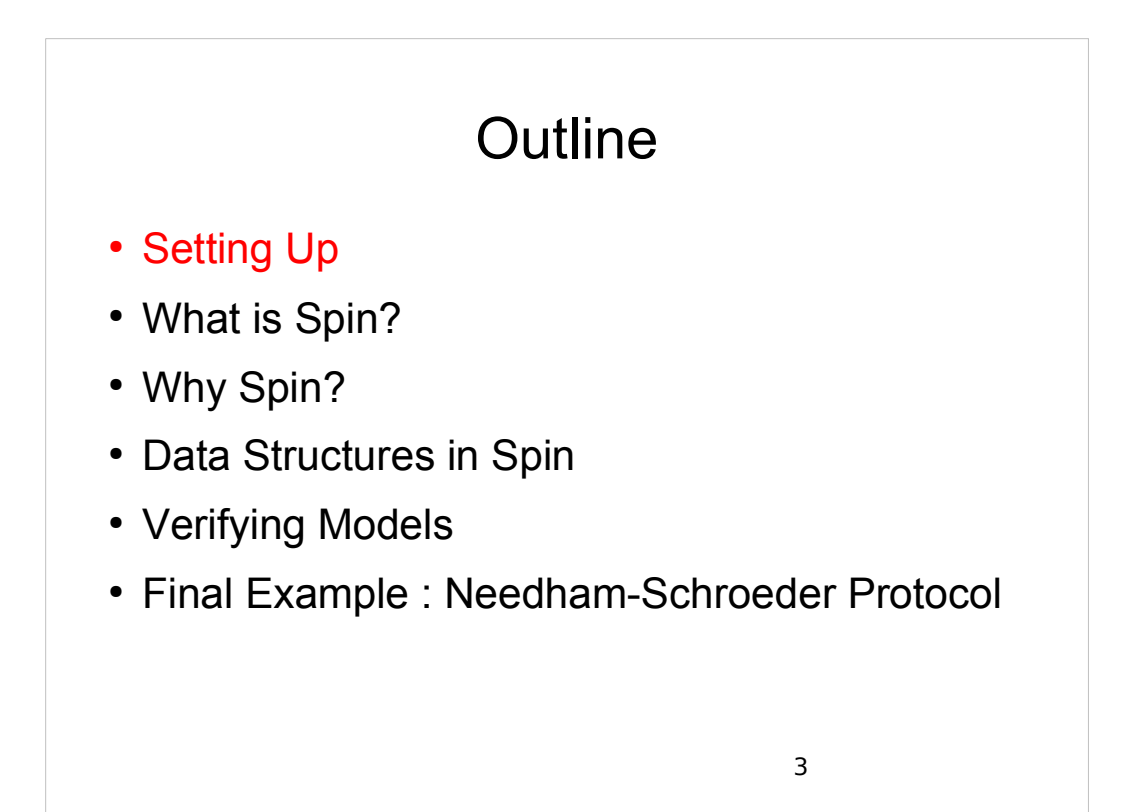

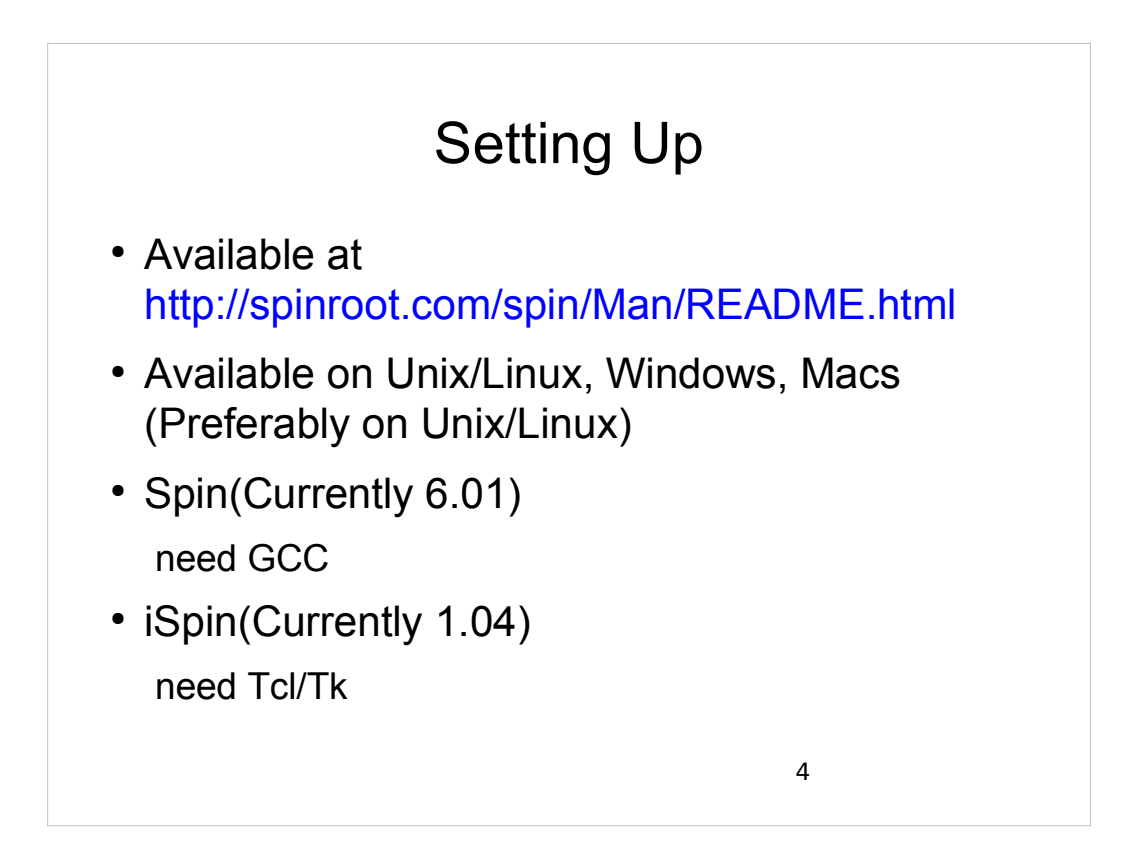

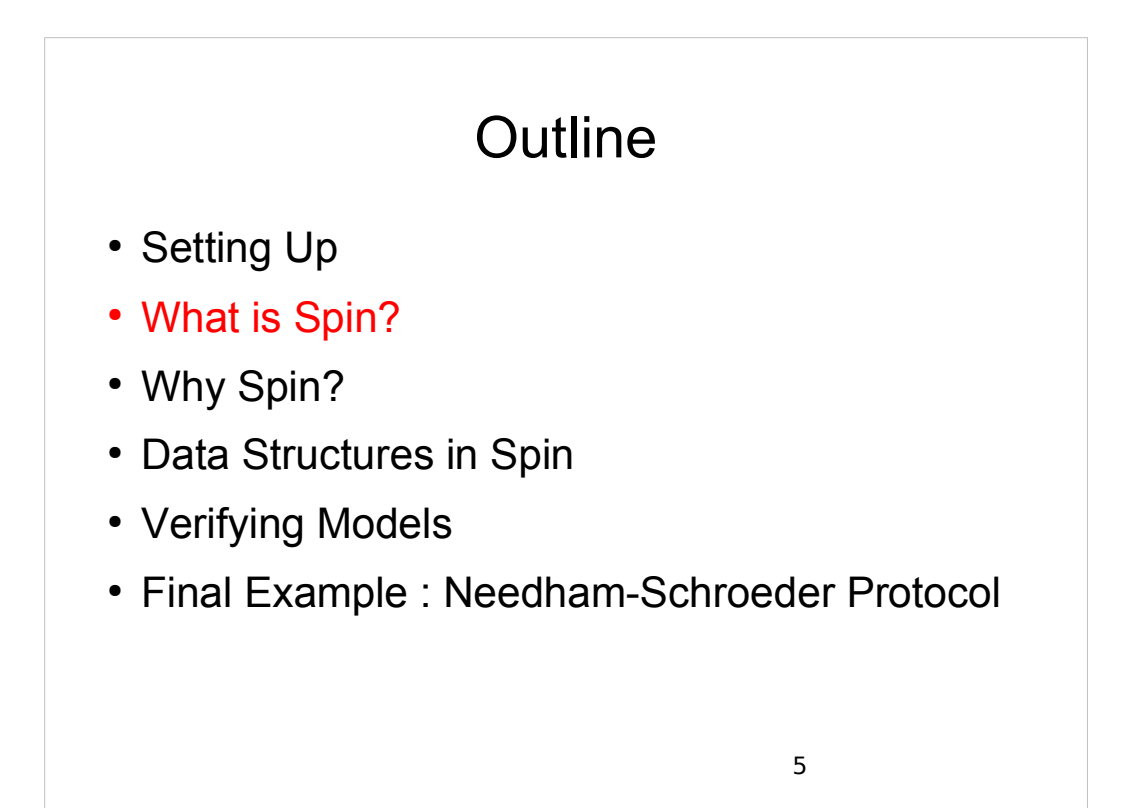

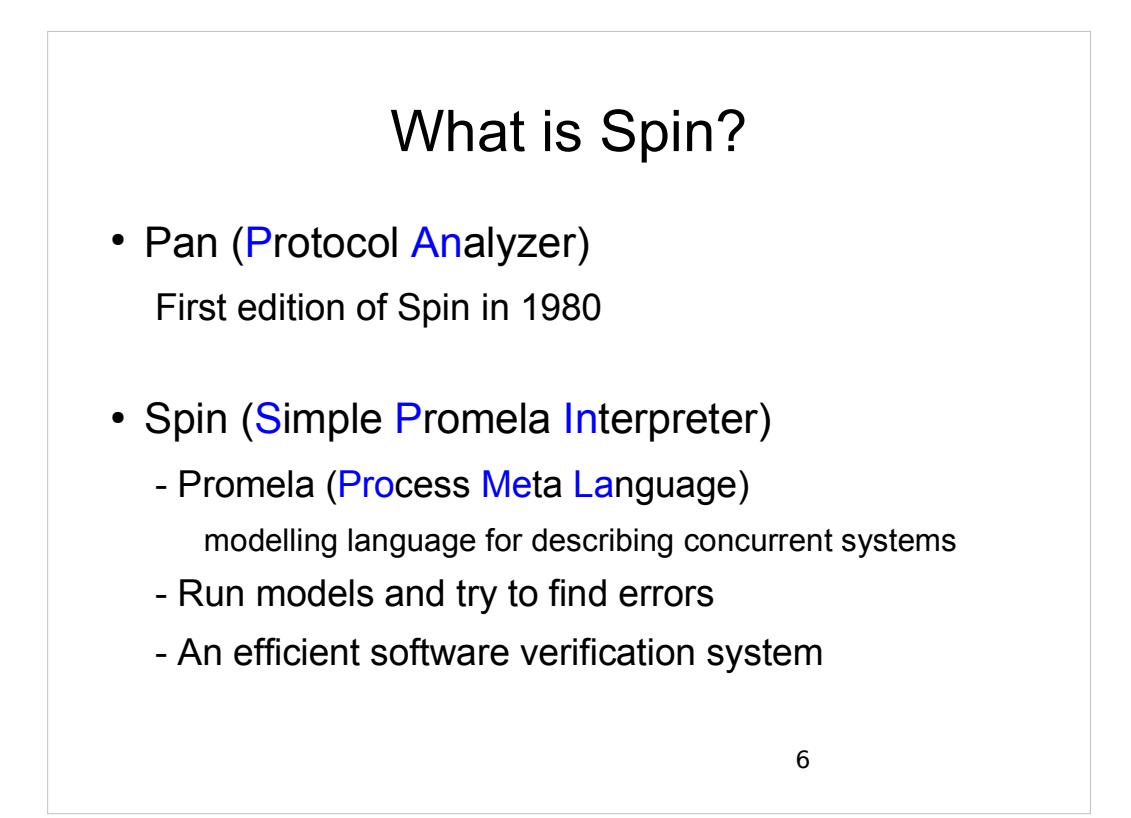

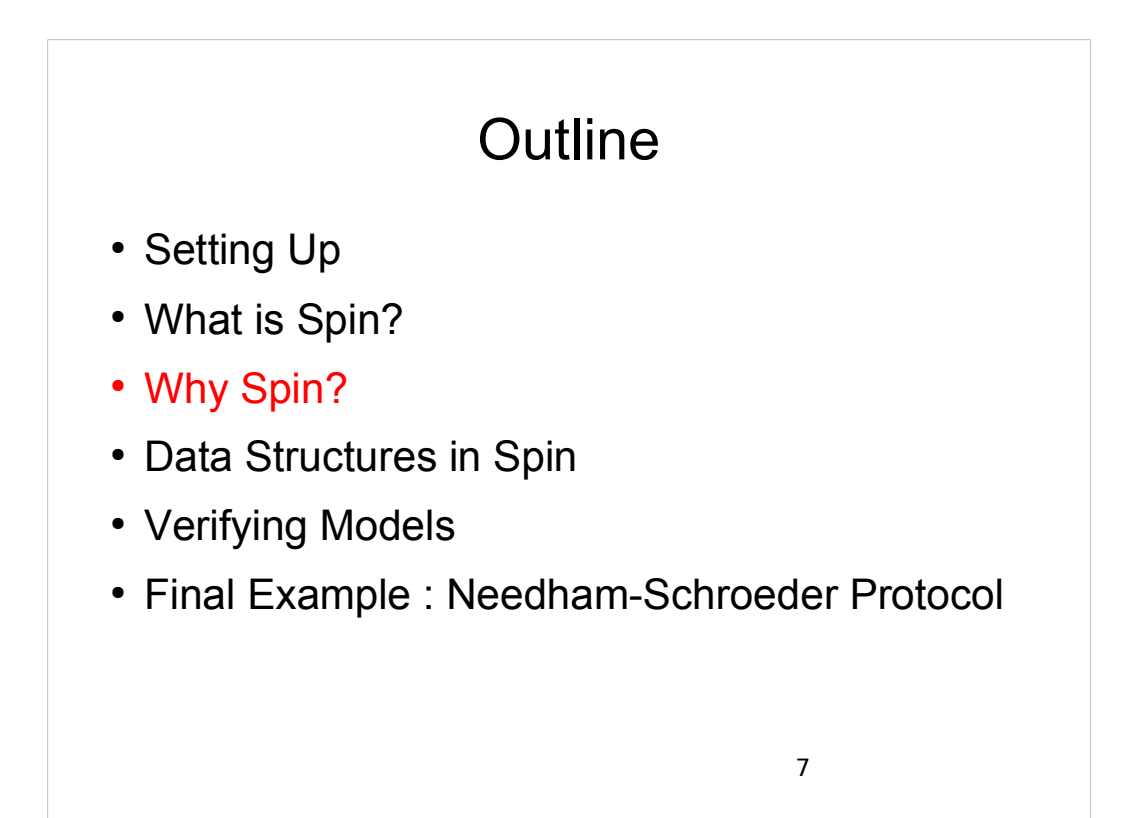

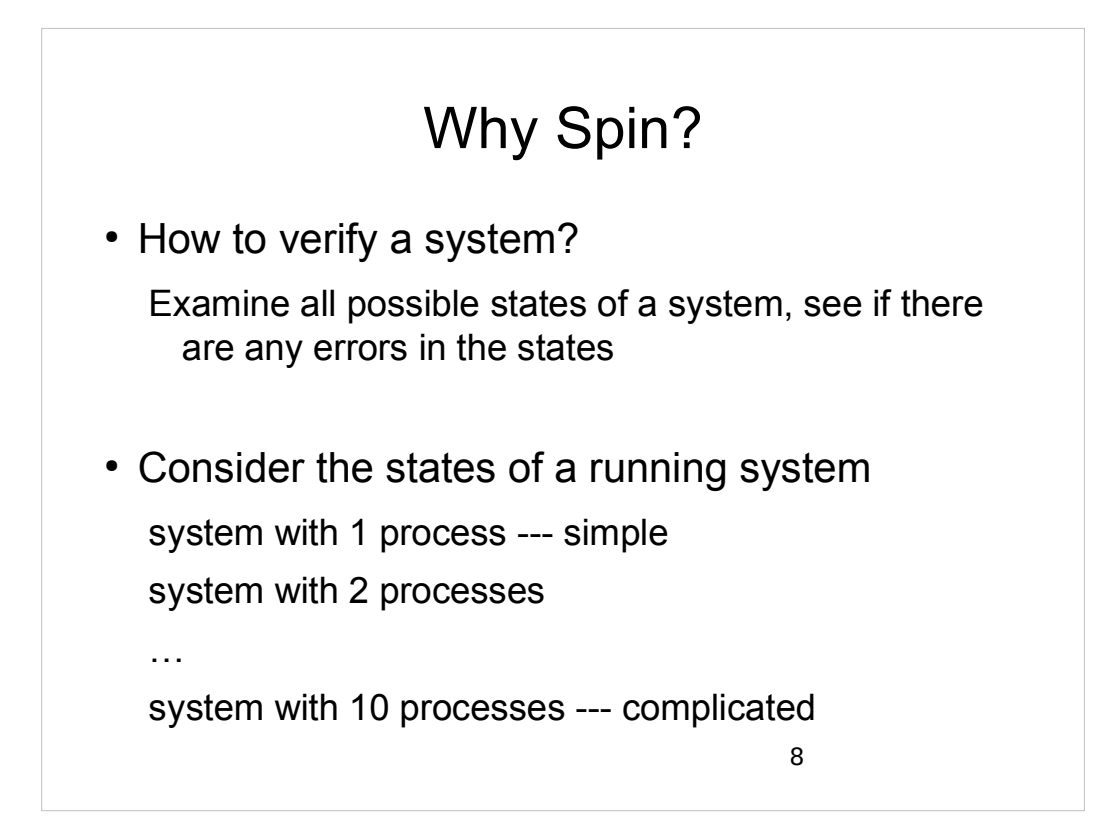

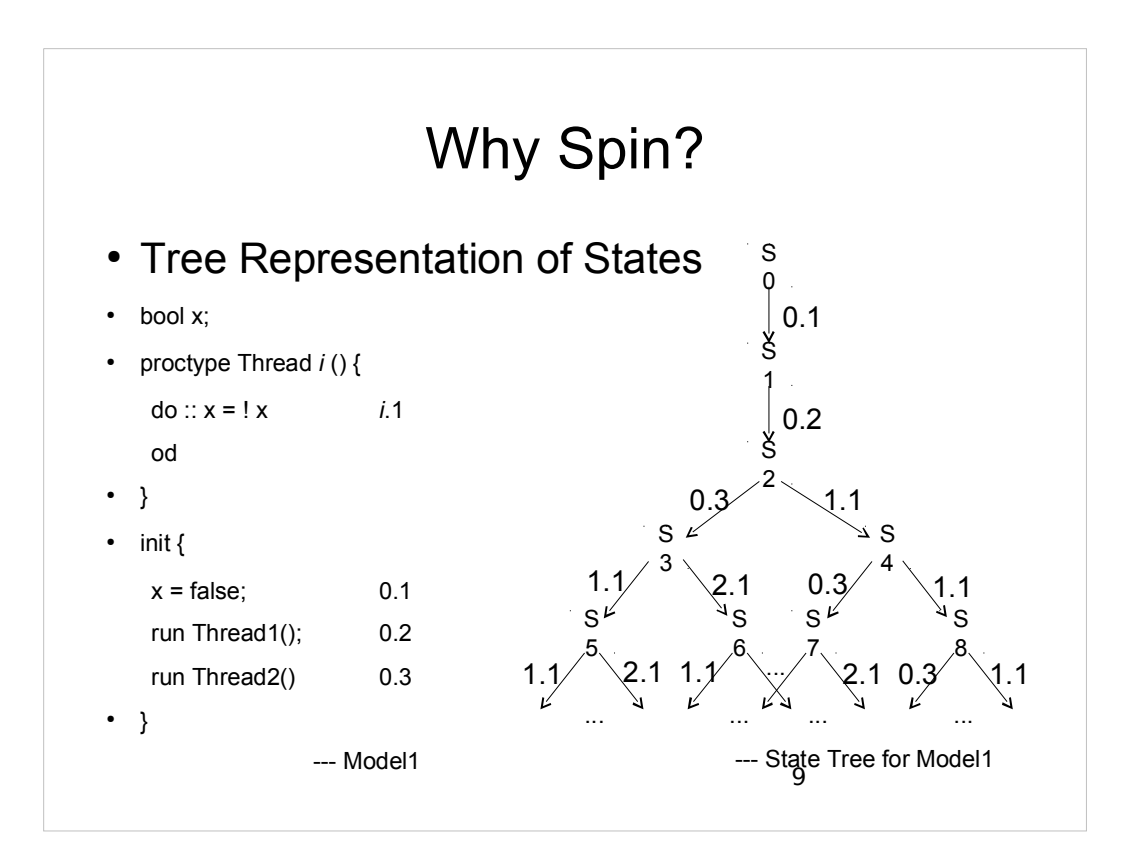

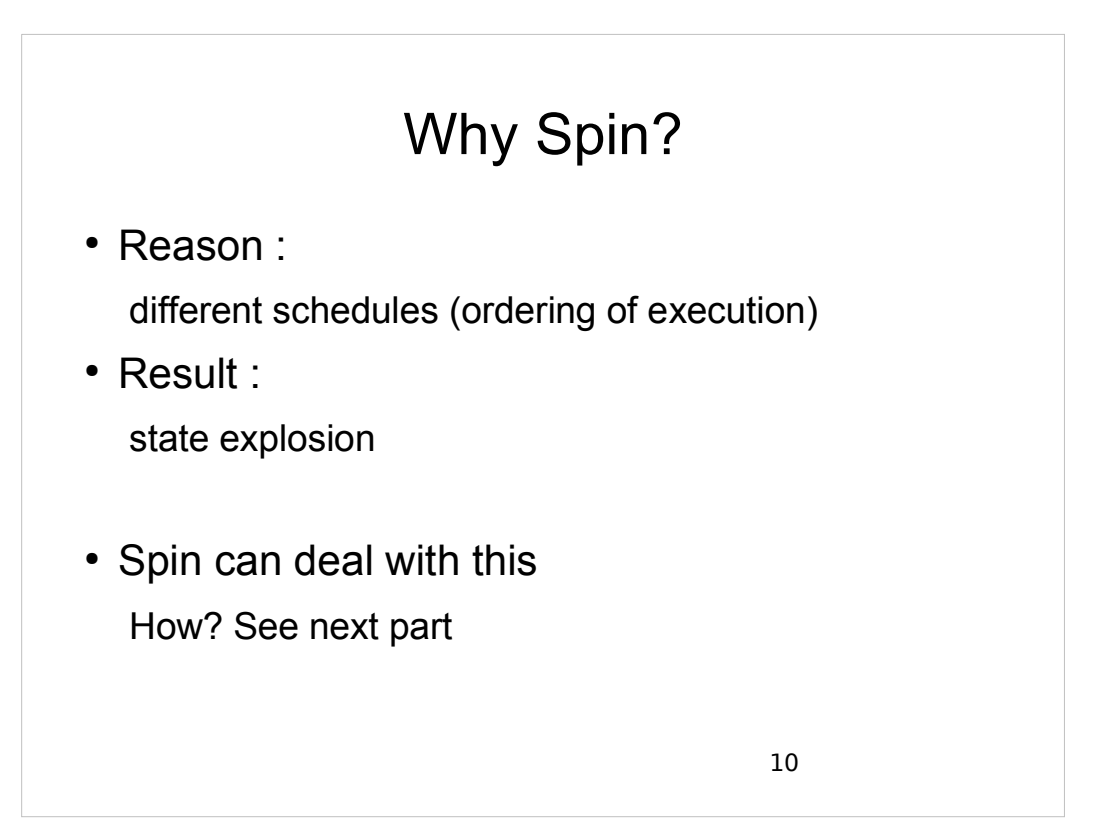

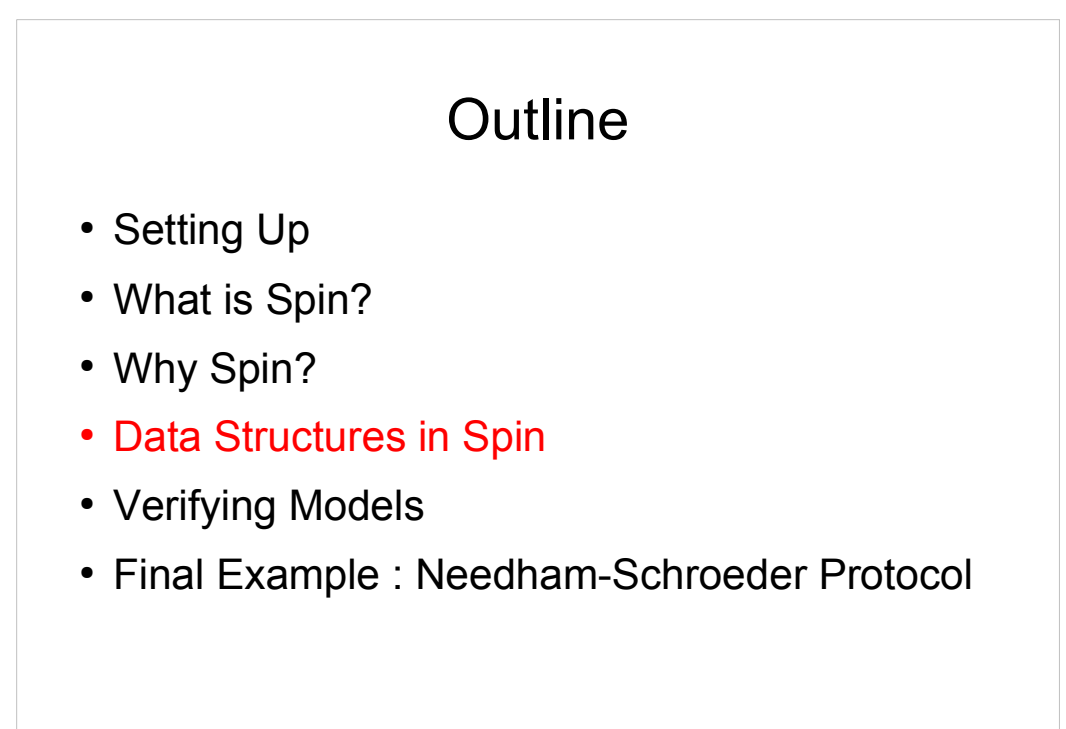

11

## 12 Data Structures in Spin State Vector holds the value of all variables as well as program counters (current position of execution) for each process. • Depth-first Stack holds the states (or transitions) encountered down a certain path in the computation tree." Seen State Set holds the state vectors for all the states that have been checked already (seen) in the depth-first search.

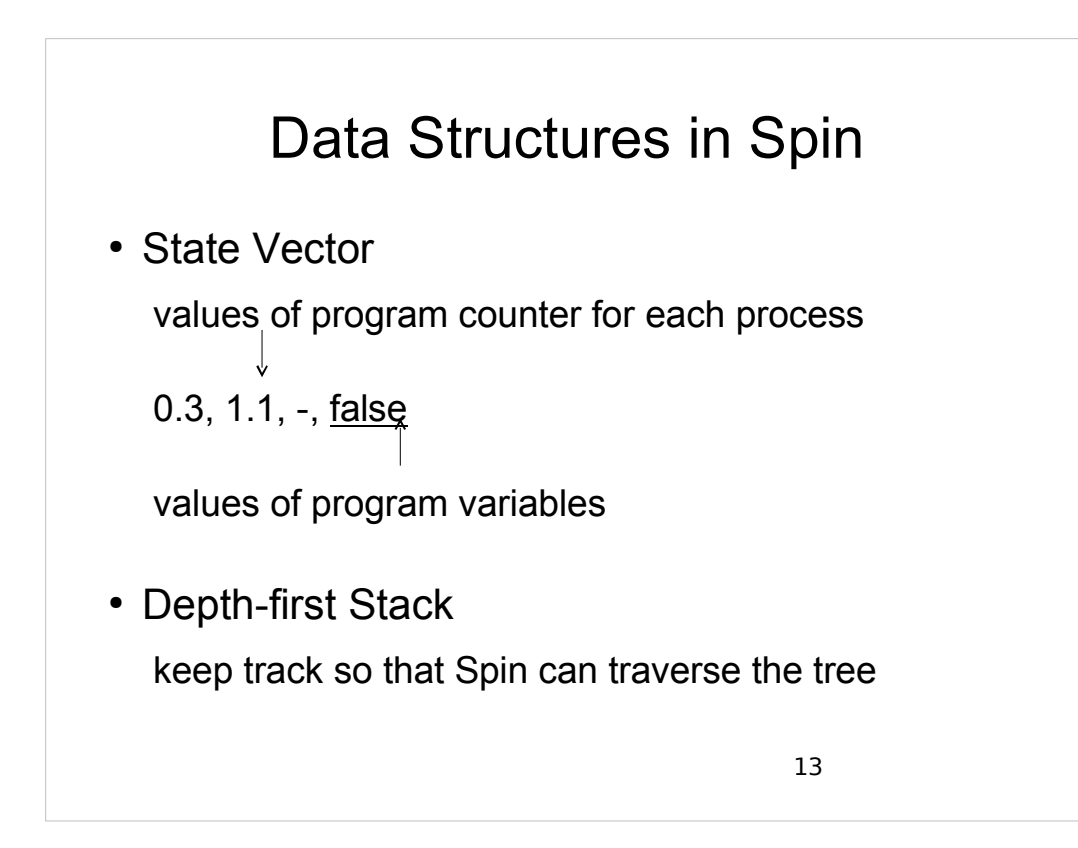

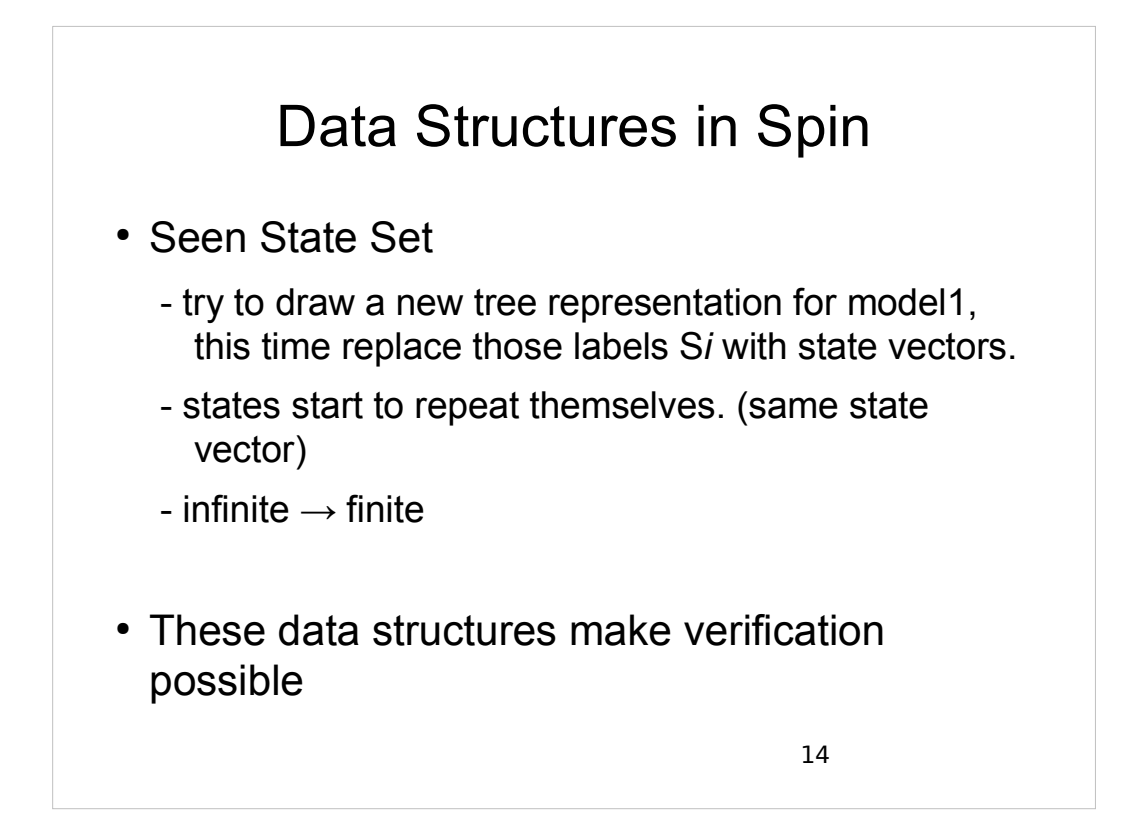

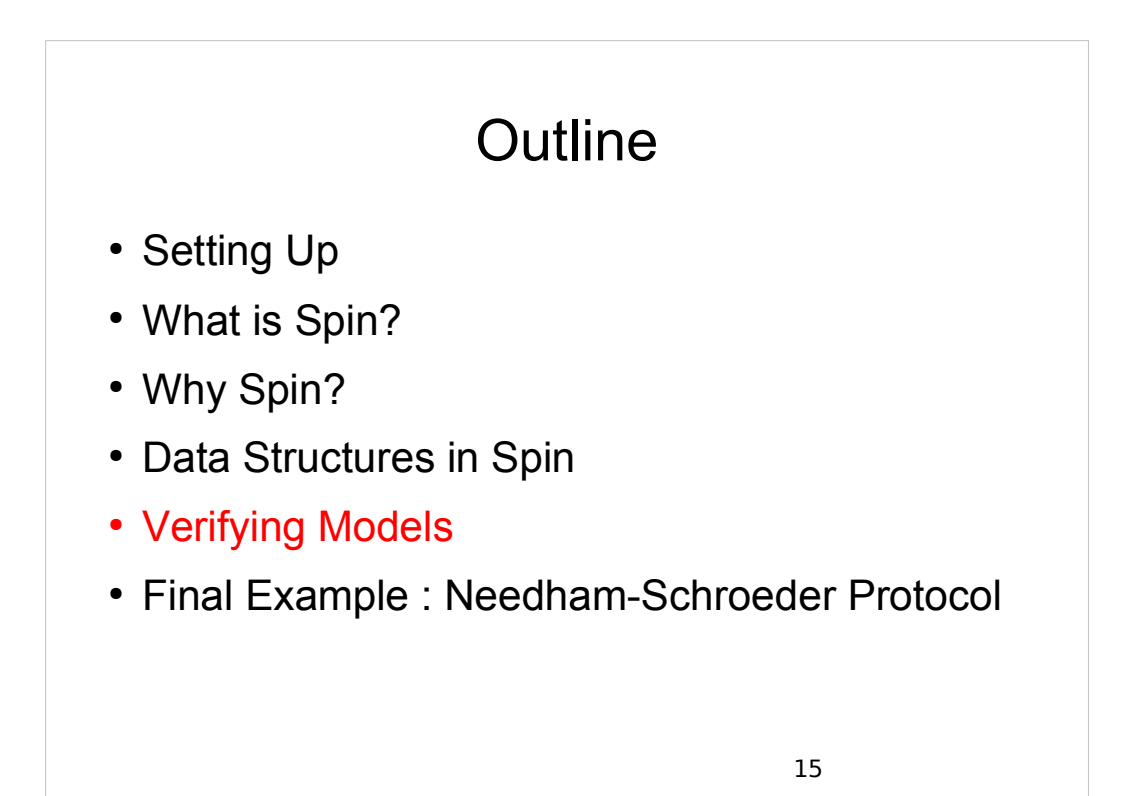

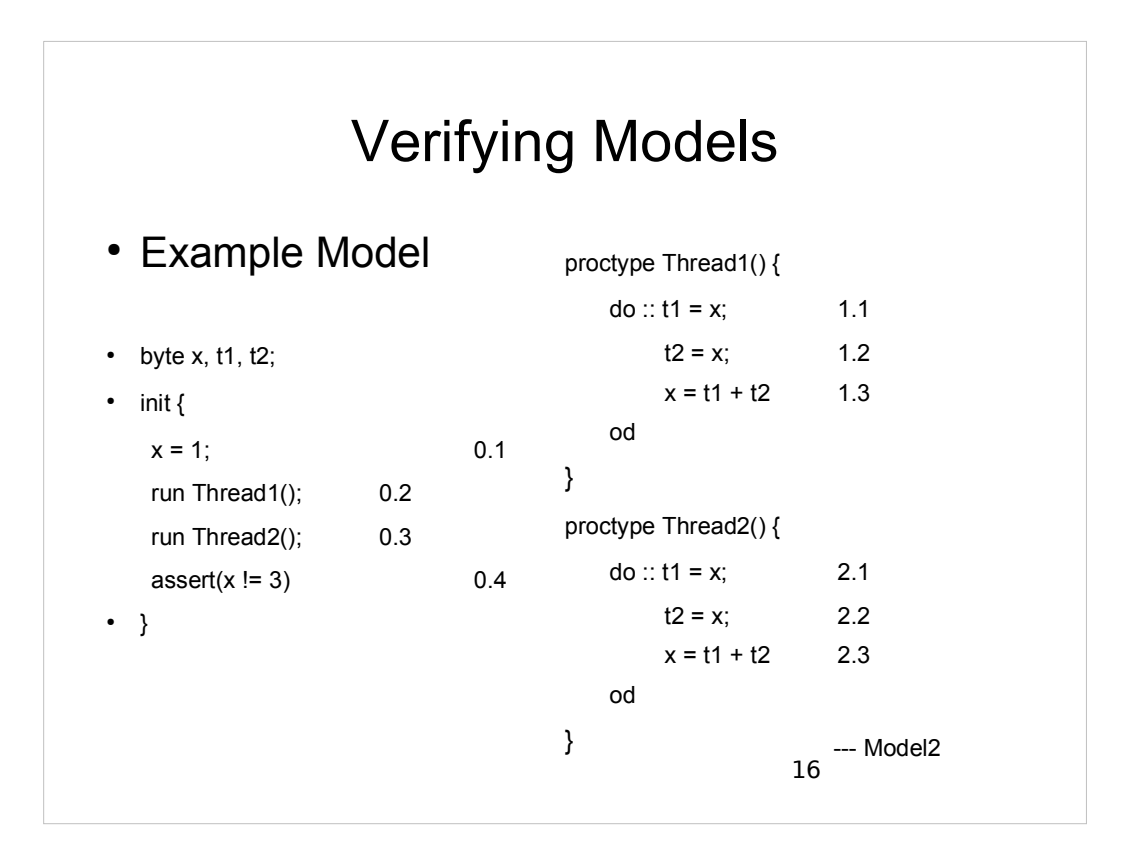

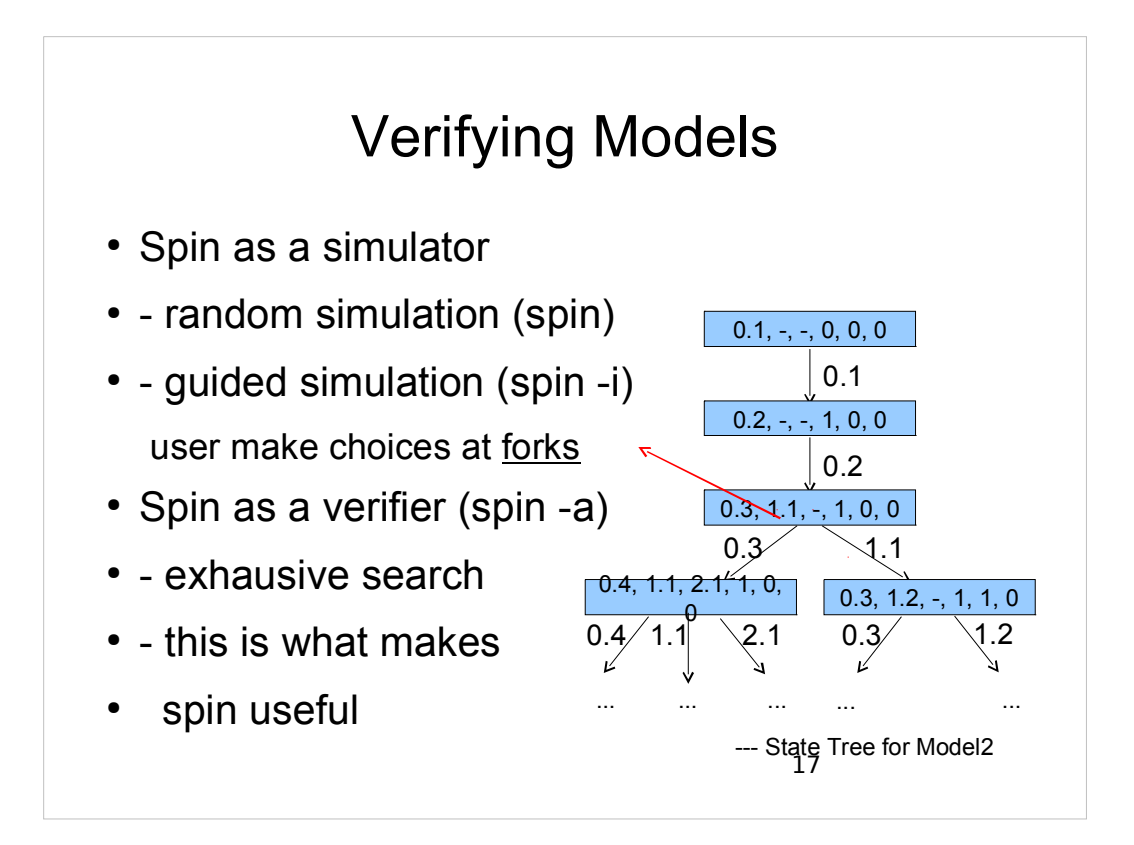

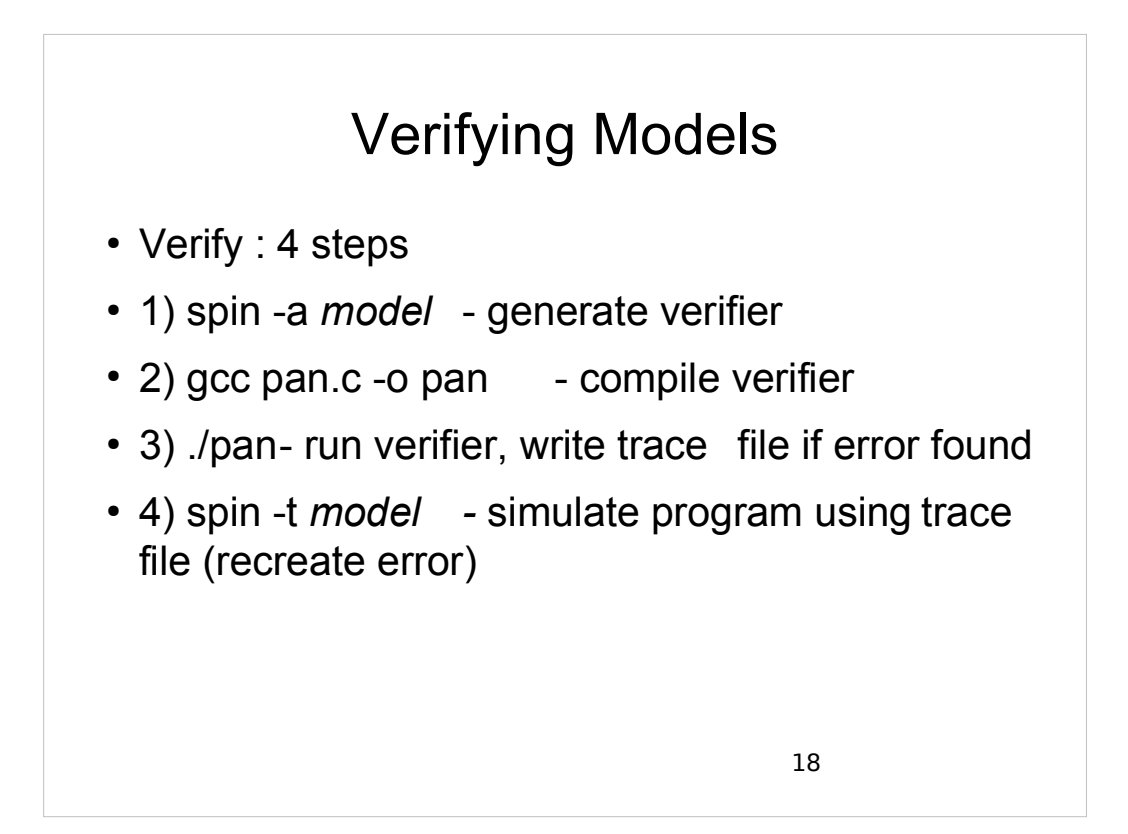

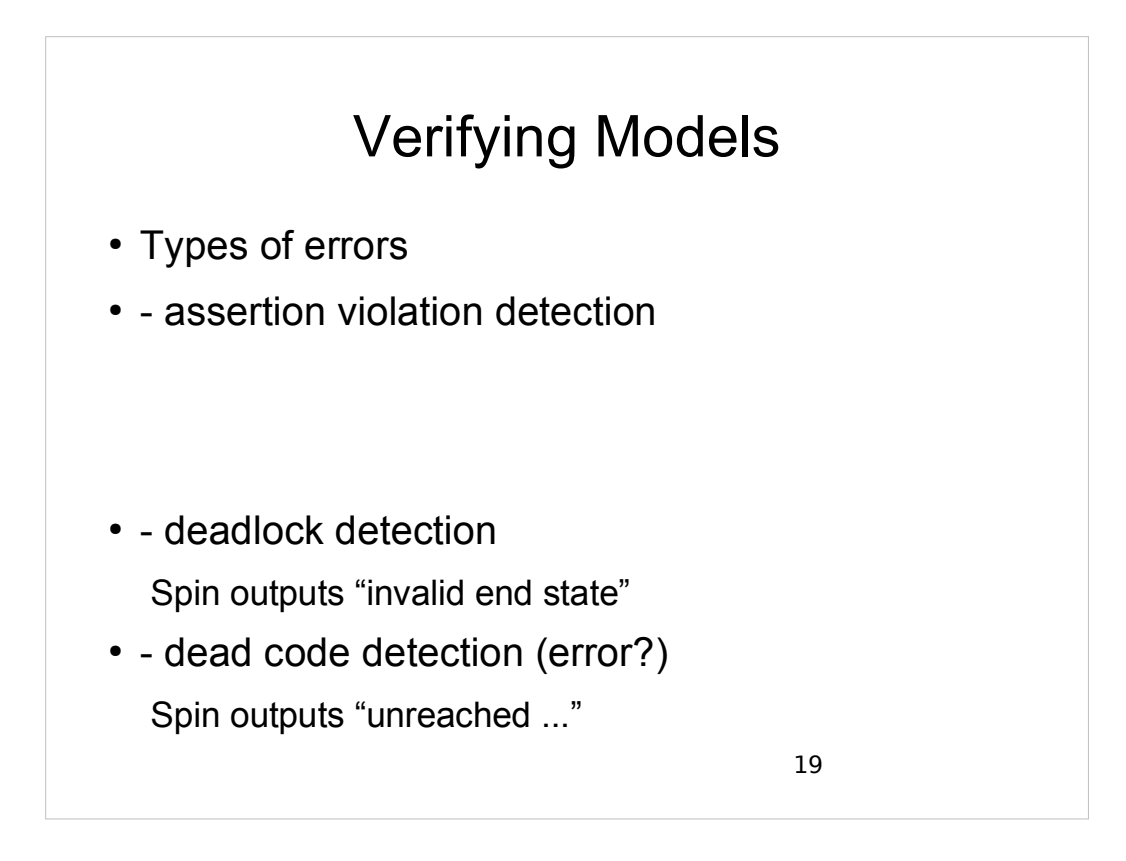

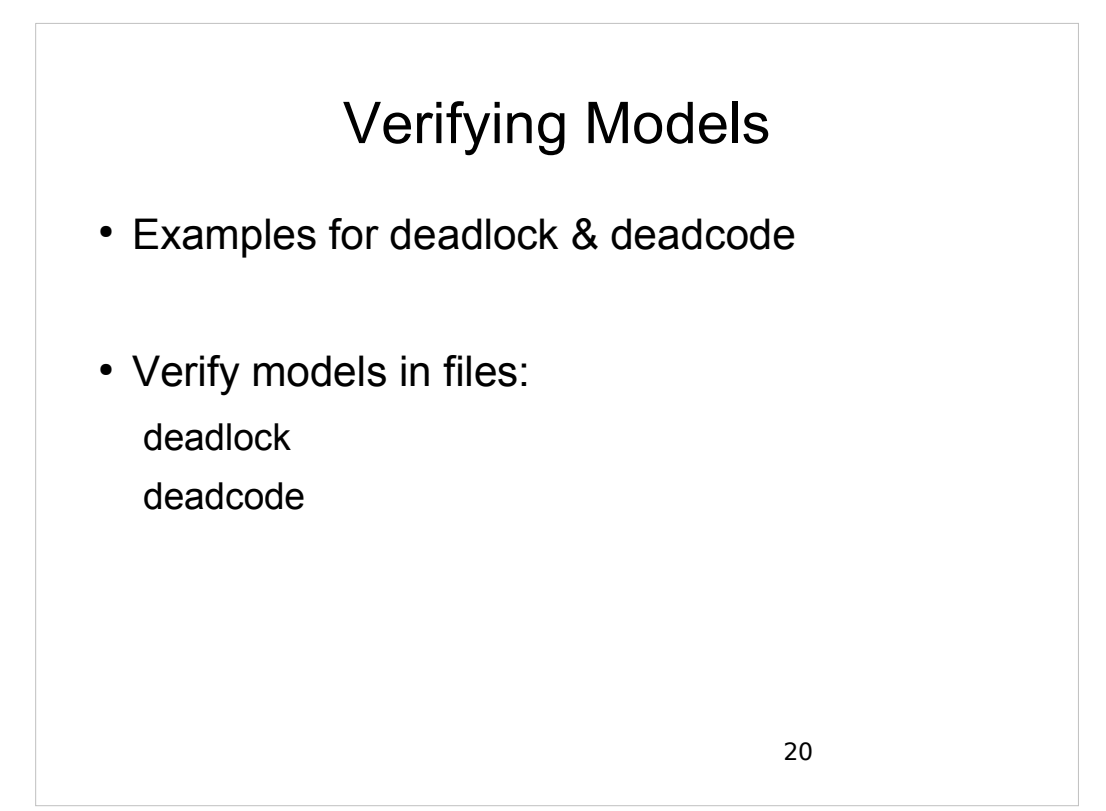

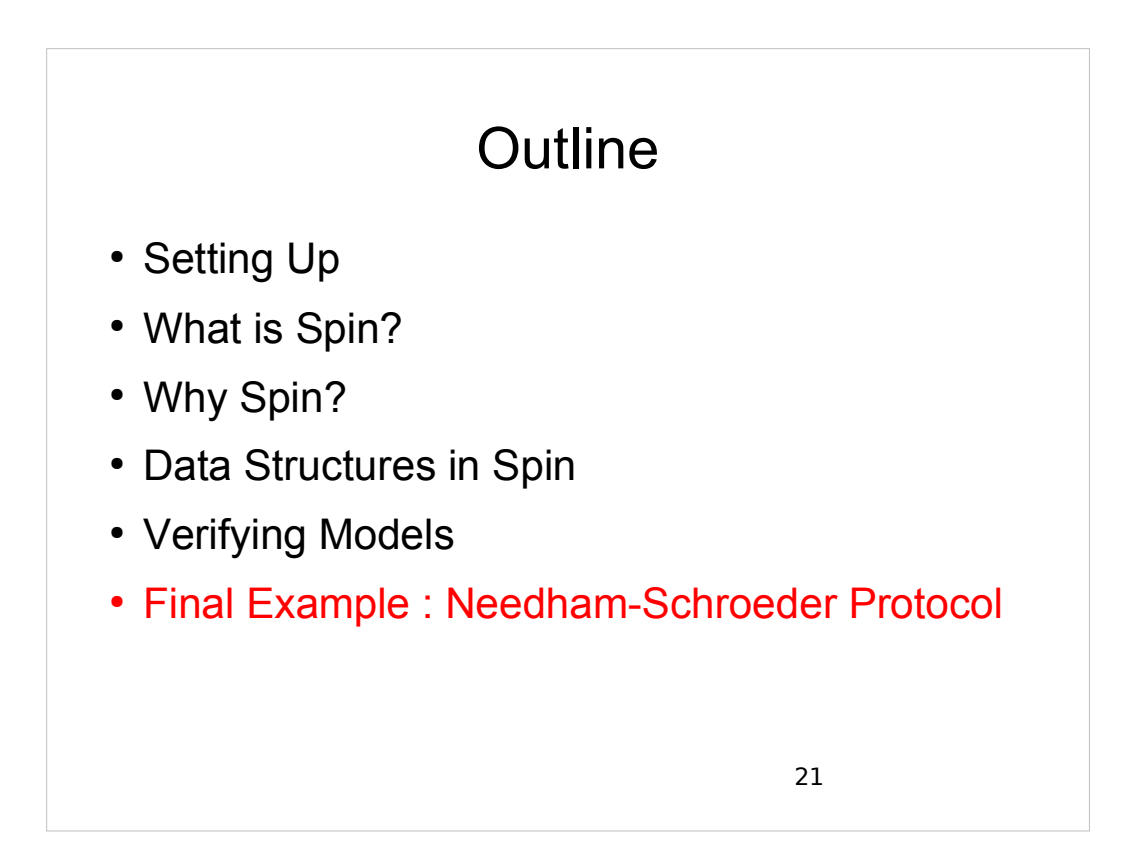

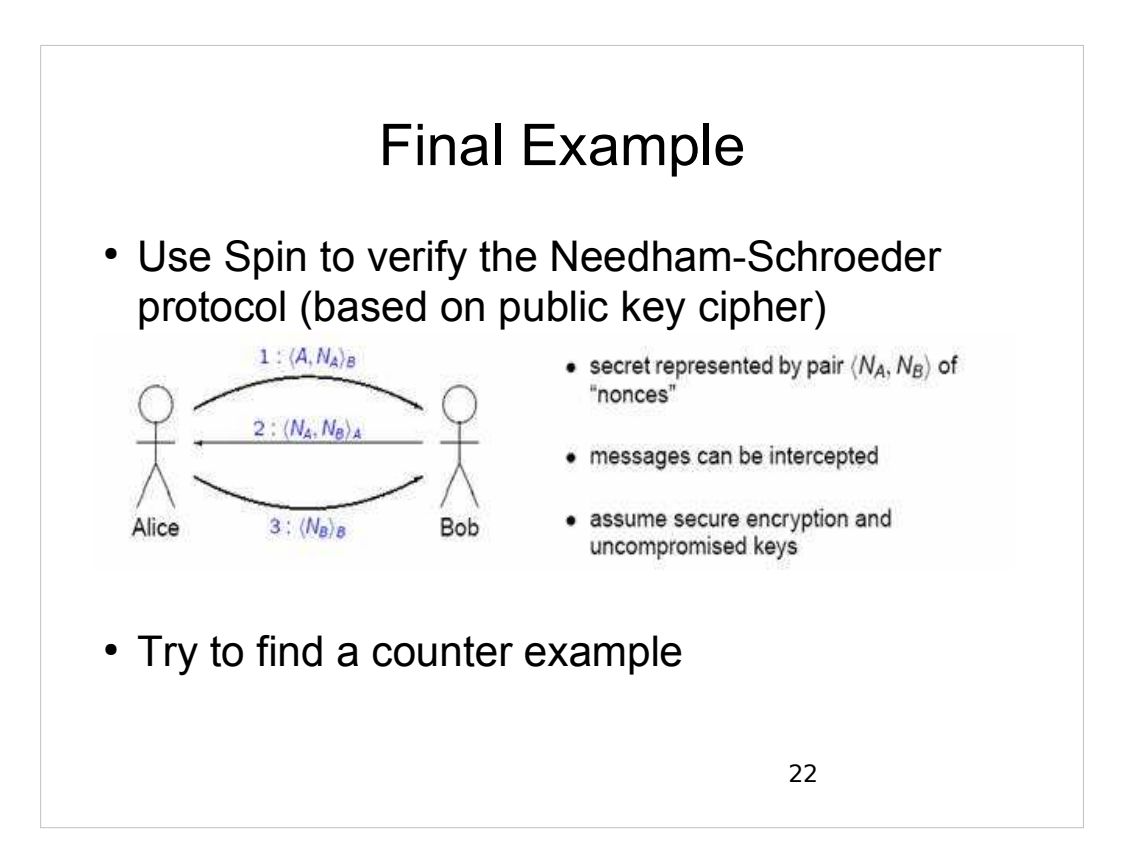